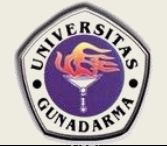

**UNIVERSITAS GUNADARMA FAKULTAS EKONOMI JURUSAN / PROGRAM STUDI AKUNTANSI**

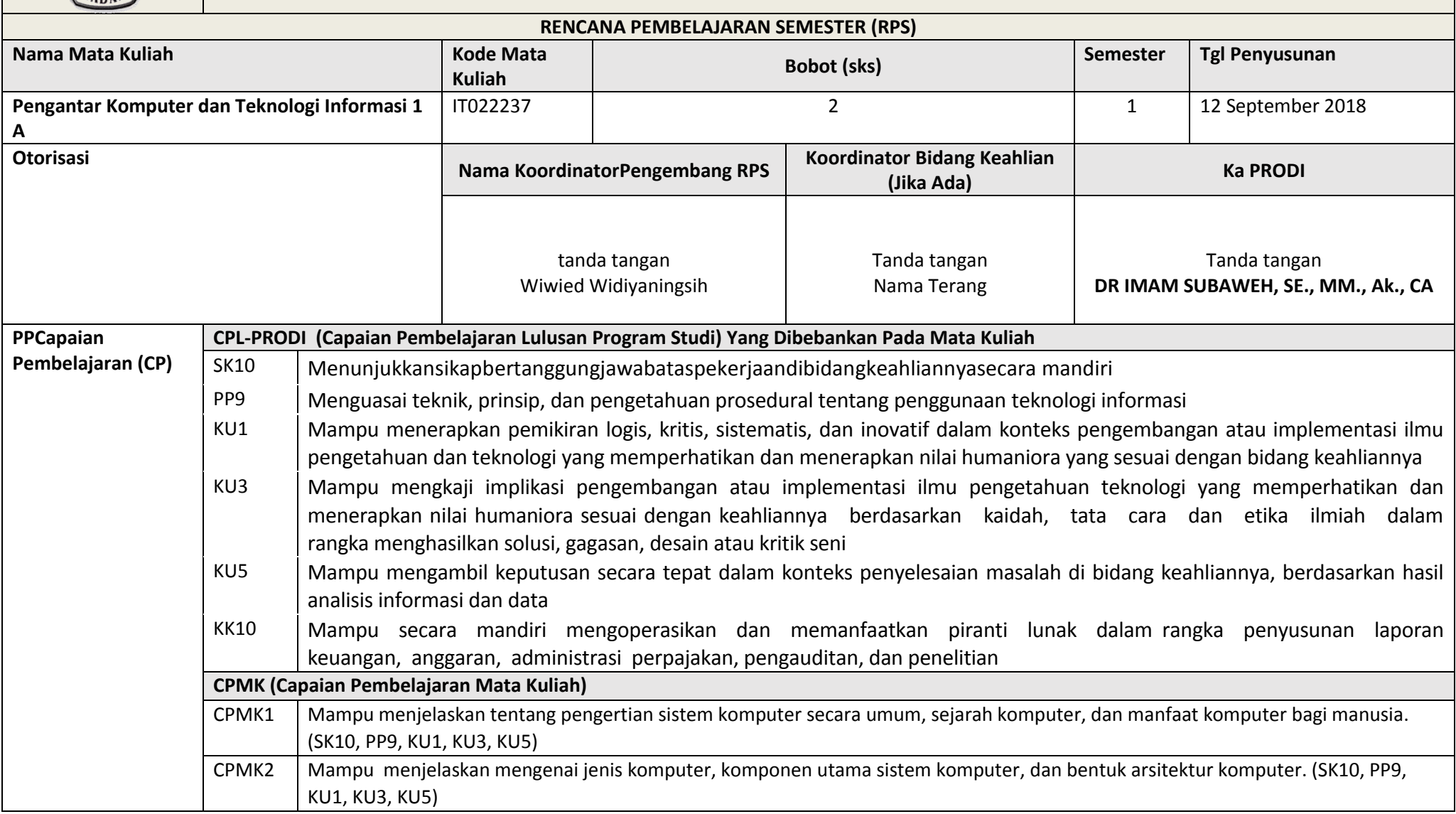

![](_page_1_Picture_193.jpeg)

![](_page_2_Picture_436.jpeg)

![](_page_2_Picture_437.jpeg)

![](_page_3_Picture_346.jpeg)

![](_page_4_Picture_406.jpeg)

![](_page_5_Picture_319.jpeg)

![](_page_6_Picture_518.jpeg)

![](_page_7_Picture_517.jpeg)

## **Catatan**:

- 1. CapaianPembelajaran Lulusan PRODI (CPL-PRODI) adalah kemampuan yang dimiliki oleh setiap lulusan PRODI yang merupakan internalisasi dari sikap, penguasaan pengetahuan dan ketrampilan sesuai dengan jenjang prodinya yang diperoleh melalui proses pembelajaran.
- 2. CPL yang dibebankan pada mata kuliah adalah beberapa capaian pembelajaran lulusan program studi (CPL-PRODI) yang digunakan untuk pembentukan/pengembangan sebuah mata kuliah yang terdiridariaspeksikap, ketrampulanumum, ketrampilankhususdanpengetahuan.
- 3. CP Mata kuliah (CPMK) adalah kemampuan yang dijabarkan secara spesifik dari CPL yang dibebankan pada mata kuliah, danbersifatspesifikterhadapbahankajianataumateripembelajaranmatakuliahtersebut.
- 4. Sub-CP Mata kuliah (Sub-CPMK) adalah kemampuan yang dijabarkan secara spesifik dari CPMK yang dapat diukur atau diamati dan merupakan kemampuan akhir yang direncanakan pada tiap tahap pembelajaran, danbersifatspesifikterhadapmateripembelajaranmatakuliahtersebut.
- 5. Kreteria Penilaian adalah patokan yang digunakan sebagai ukuran atau tolok ukur ketercapaian pembelajaran dalam penilaian berdasarkan indikator-indikator yang telah ditetapkan. Kreteriapenilaian merupakan pedoman bagi penilai agar penilaian konsisten dan tidak bias. Kreteria dapat berupa kuantitatif ataupun kualitatif.
- 6. Indikator penilaiankemampuan dalam proses maupunhasil belajar mahasiswa adalah pernyataan spesifik dan terukur yang mengidentifikasi kemampuan atau kinerja hasil belajar mahasiswa yang disertai bukti-bukti.

![](_page_9_Picture_0.jpeg)

**UNIVERSITAS GUNADARMA FAKULTAS EKONOMI JURUSAN / PROGRAM STUDI AKUNTANSI**

![](_page_9_Picture_208.jpeg)

![](_page_10_Picture_201.jpeg)

![](_page_11_Picture_564.jpeg)

![](_page_12_Picture_457.jpeg)

![](_page_13_Picture_492.jpeg)

![](_page_14_Picture_418.jpeg)

![](_page_15_Picture_488.jpeg)

![](_page_16_Picture_476.jpeg)

![](_page_17_Picture_83.jpeg)

## **Catatan**:

- 7. Capaian Pembelajaran Lulusan PRODI (CPL-PRODI) adalah kemampuan yang dimiliki oleh setiap lulusan PRODI yang merupakan internalisasi dari sikap, penguasaan pengetahuan dan ketrampilan sesuai dengan jenjang prodinya yang diperoleh melalui proses pembelajaran.
- 8. CPL yang dibebankan pada mata kuliah adalah beberapa capaian pembelajaran lulusan program studi (CPL-PRODI) yang digunakan untuk pembentukan/pengembangan sebuah mata kuliah yang terdiri dari aspek sikap, ketrampulan umum, ketrampilan khusus dan pengetahuan.
- 9. CP Mata kuliah (CPMK) adalah kemampuan yang dijabarkan secara spesifik dari CPL yang dibebankan pada mata kuliah, dan bersifat spesifik terhadap bahan kajian atau materi pembelajaran mata kuliah tersebut.
- 10.Sub-CP Mata kuliah (Sub-CPMK) adalah kemampuan yang dijabarkan secara spesifik dari CPMK yang dapat diukur atau diamati dan merupakan kemampuan akhir yang direncanakan pada tiap tahap pembelajaran, dan bersifat spesifik terhadap materi pembelajaran mata kuliah tersebut.
- 11.Kreteria Penilaian adalah patokan yang digunakan sebagai ukuran atau tolok ukur ketercapaian pembelajaran dalam penilaian berdasarkan indikator-indikator yang telah ditetapkan. Kreteria penilaian merupakan pedoman bagi penilai agar penilaian konsisten dan tidak bias. Kreteria dapat berupa kuantitatif ataupun kualitatif.
- 12.Indikator penilaian kemampuan dalam proses maupun hasil belajar mahasiswa adalah pernyataan spesifik dan terukur yang mengidentifikasi kemampuan atau kinerja hasil belajar mahasiswa yang disertai bukti-bukti.

![](_page_18_Picture_0.jpeg)

## **UNIVERSITAS GUNADARMA FAKULTAS EKONOMI JURUSAN / PROGRAM STUDI AKUNTANSI**

![](_page_18_Picture_151.jpeg)

![](_page_19_Picture_195.jpeg)

![](_page_20_Picture_517.jpeg)

![](_page_20_Picture_518.jpeg)

![](_page_21_Picture_233.jpeg)

![](_page_22_Picture_498.jpeg)

![](_page_23_Picture_355.jpeg)

![](_page_24_Picture_91.jpeg)

## **Catatan**:

- 13. CapaianPembelajaran Lulusan PRODI (CPL-PRODI) adalah kemampuan yang dimiliki oleh setiap lulusan PRODI yang merupakan internalisasi dari sikap, penguasaan pengetahuan dan ketrampilan sesuai dengan jenjang prodinya yang diperoleh melalui proses pembelajaran.
- 14. CPL yang dibebankan pada mata kuliah adalah beberapa capaian pembelajaran lulusan program studi (CPL-PRODI) yang digunakan untuk pembentukan/pengembangan sebuah mata kuliah yang terdiridariaspeksikap, ketrampulanumum, ketrampilankhususdanpengetahuan.
- 15. CP Mata kuliah (CPMK) adalah kemampuan yang dijabarkan secara spesifik dari CPL yang dibebankan pada mata kuliah, danbersifatspesifikterhadapbahankajianataumateripembelajaranmatakuliahtersebut.
- 16. Sub-CP Mata kuliah (Sub-CPMK) adalah kemampuan yang dijabarkan secara spesifik dari CPMK yang dapat diukur atau diamati dan merupakan kemampuan akhir yang direncanakan pada tiap tahap pembelajaran, danbersifatspesifikterhadapmateripembelajaranmatakuliahtersebut.
- 17. Kreteria Penilaian adalah patokan yang digunakan sebagai ukuran atau tolok ukur ketercapaian pembelajaran dalam penilaian berdasarkan indikator-indikator yang telah ditetapkan. Kreteriapenilaian merupakan pedoman bagi penilai agar penilaian konsisten dan tidak bias. Kreteria dapat berupa kuantitatif ataupun kualitatif.
- 18. Indikator penilaiankemampuan dalam proses maupunhasil belajar mahasiswa adalah pernyataan spesifik dan terukur yang mengidentifikasi kemampuan atau kinerja hasil belajar mahasiswa yang disertai bukti-bukti.